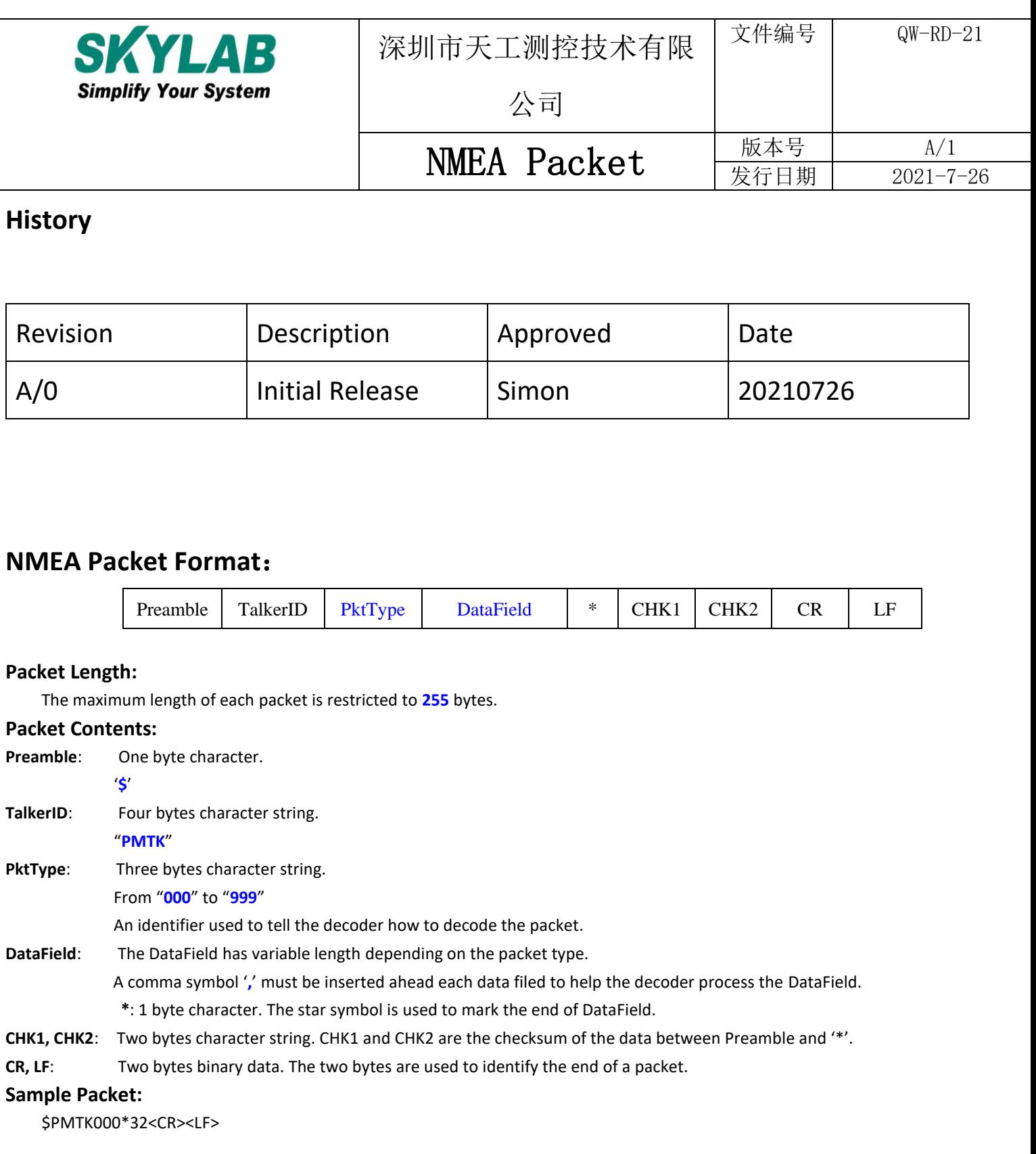

# **NMEA Packet Protocol:**

In order to inform the sender whether the receiver has received the packet, an acknowledge packet PMTK\_ACK should return after the receiver receives a packet.

# **CK1 And CK2**

CHK1 and CHK2 are the checksum of the data between Preamble and '\*', the checksum is the exclusive OR of all characters between

```
Preamble and '*'. The C reference example: 
char a[]="$PMTK000*32\r\n"; 
char Checksum,Checksum1,Checksum2; 
int i; 
for(Checksum=a[1],i=2;a[i]!='*' && i<255;++i)
{
  Checksum^=a[i]; 
} 
printf("Checksum =%02X\n\n",Checksum);// "32" 
if( (Checksum/0x10 )+0x30 <=57) //Checksum1 
  Checksum1=Checksum/0x10+0x30; 
else 
  Checksum1=Checksum/0x10+0x30+0x07; 
if( (Checksum%0x10)+0x30 <=57) //Checksum2
  Checksum2=Checksum%0x10+0x30; 
else 
  Checksum2=Checksum%0x10+0x30+0x07; 
if(a[++i]==Checksum1) 
   printf("Checksum1 =%C\n",Checksum1);// '3' 
if(a[++i]==Checksum2) 
   printf("Checksum2 =%C\n",Checksum2);// '2'
```
# **Commonly Used Commands**

Note: <CR> is carriage return character, <LF> is line feed character.

# **NMEA Packet List:**

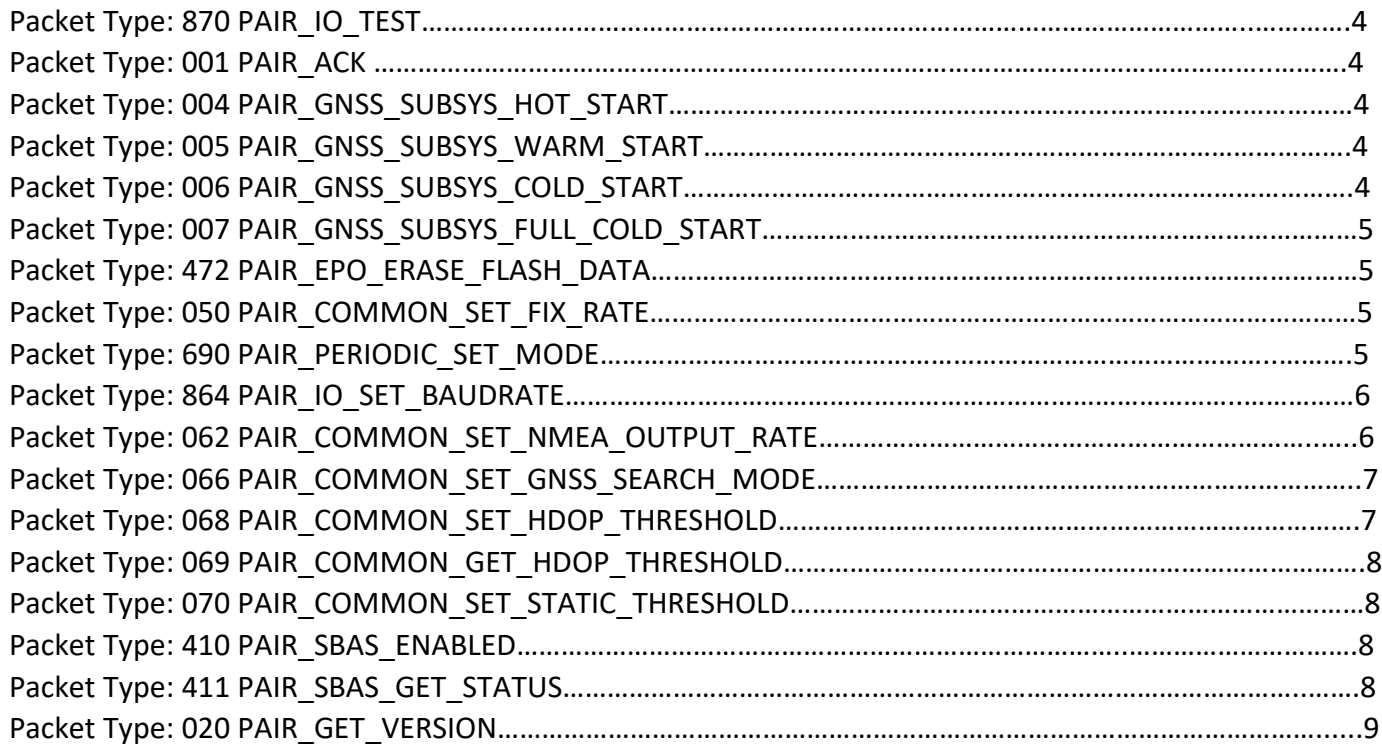

## Packet Type: 870 PAIR\_IO\_TEST

#### **Packet Meaning:**

Check if PAIR channel is ready to work.

## **DataField:**

None

## **Example:**

\$PAIR870\*35<CR><LF>

# Packet Type: 001 PAIR\_ACK

#### **Packet Meaning:**

Acknowledge of PAIR command

## **DataField:**

## *PAIR001,Cmd,Flag*

Cmd: The command / packet type the acknowledge responds.

Flag: The result of the command.

- 0: The command was successfully sent.
- 1: The command is processing. You must wait for the result.
- 2: Sending the command failed.
- 3: This command ID is not supported.
- 4: Command parameter error. Out of range / some parameters were lost / checksum error.
- 5: MNL service is busy. You can try again soon.

#### **Example:**

\$PAIR001,666,0\*3D<CR><LF>

# Packet Type: 004 PAIR\_GNSS\_SUBSYS\_HOT\_START

#### **Packet Meaning:**

Hot Restart: Use all available data in the NVRAM.

# **DataField:**

None

#### **Example:**

\$PAIR004\*3E<CR><LF>

## Packet Type: 005 PAIR\_GNSS\_SUBSYS\_WARM\_START

#### **Packet Meaning:**

Warm Restart. Don't use Ephemeris data at the start.

# **DataField:**

None

#### **Example:**

\$PAIR005\*3F<CR><LF>

# Packet Type: 006 PAIR\_GNSS\_SUBSYS\_COLD\_START

# **Packet Meaning:**

Cold Restart: Don't use Time, Position, Almanacs and Ephemeris data at re-start.

## **DataField:**

None

#### **Example:**

\$PAIR006\*3C<CR><LF>

# Packet Type: 007 PAIR\_GNSS\_SUBSYS\_FULL\_COLD\_START

#### **Packet Meaning:**

Full Cold Restart: It's essentially a Cold Restart, but additionally clear system/user configurations at re-start. It reset the GNSS module t the factory status.

# **DataField:**

None

# **Example:**

\$PAIR007\*3D<CR><LF>

## Packet Type: 472 PAIR\_EPO\_ERASE\_FLASH\_DATA

#### **Packet Meaning:**

Erase EPO data stored in the flash memory.

#### **DataField:**

None

# **Example:**

\$PAIR472\*3B<CR><LF>

# Packet Type: 050 PAIR\_COMMON\_SET\_FIX\_RATE

#### **Packet Meaning:**

Position Fix Interval.

If set less than 1000 ms, ASCII NMEA will automatically increase the update interval in order to decrease IO throughput.

It will return false if the operating voltage setting is not correct.

(ULP mode only support 1Hz)

## **DataField:**

#### **\$PAIR050,<Interval>**

Interval: Position fix interval [msec].[Range:100~1000].

#### **Example:**

\$PAIR050,1000\*12<CR><LF>

## Packet Type: 690 PAIR\_PERIODIC\_SET\_MODE

#### **Packet Meaning:**

This command is used to set Periodic Power Saving Mode Settings.

There are two stages in periodic power saving mode (Run stage and Sleep stage), and it will change periodically according to the setting. Run stage: the GNSS module measures and calculates the position.

Sleep stage: the GNSS module may enter power saving modes.

<Note> Sleep will be interrupted by any DSP corresponding PAIR command.

Any restart will force it to go back to normal mode.

#### **DataField:**

**\$PAIR690,<Mode>,<FirstRun>,<FirstSleep>,<SecondRun>,<SecondSleep>**

Mode:

0: Disable periodic mode.

1: Smart periodic mode. In this mode, GNSS system dynamically increases run time in order to collect more navigation data.

2: Strict periodic mode. In this mode, GNSS system periodically forces entry into low-power mode.

If <Mode> is 1 or 2, it needs the following parameter for low-power periodic mode.

FirstRun: Interval in seconds to exit the minimum power sleep mode and get a new position fix. [Range: 3~518400 s]

FirstSleep: Duration in seconds to get a fix (or attempt to get a fix) before switching

from running mode back to a minimum power sleep mode. [Range: 3~518400 s]

SecondRun: GNSS system will use "second run time" instead of "run time" setting when there is no signal. [Range: 0 or 3~518400 s] The second run time duration can be "0" only when the second sleep time is "0".

SecondSleep: GNSS system will use "second sleep time" instead of "sleep time" setting when there is no signal. [Range: 0 or 3~518400]

The second sleep time duration can be "0" only when the second run time is "0".

## **Example:**

s]

PAIR690,1,21,39,48,72\*28\r\n

## Packet Type: 864 PAIR\_IO\_SET\_BAUDRATE

#### **Packet Meaning**

Set port baud rate configuration.

## **Data Field**

*\$PAIR864,<Port\_Type>,<Port\_Index>,<Baudrate>*

Port\_Type: HW Port Type.

0: UART

Port\_Index: HW Port Index

UART - 0: UART0, 1: UART1, 2: UART2

Baudrate: the baud rate need config.

Support 115200, 230400, 460800, 921600, 3000000

#### **Example**

\$PAIR864,0,0,115200\*1B<CR><LF>

# Packet Type: 062 PAIR\_COMMON\_SET\_NMEA\_OUTPUT\_RATE

# **Packet Meaning:**

Set the NMEA sentence output interval of corresponding NMEA type.

#### **DataField:**

# **\$PAIR062,<Type>,<Output\_Rate>**

Type: NMEA Type

-1 Reset all sentence to default value.

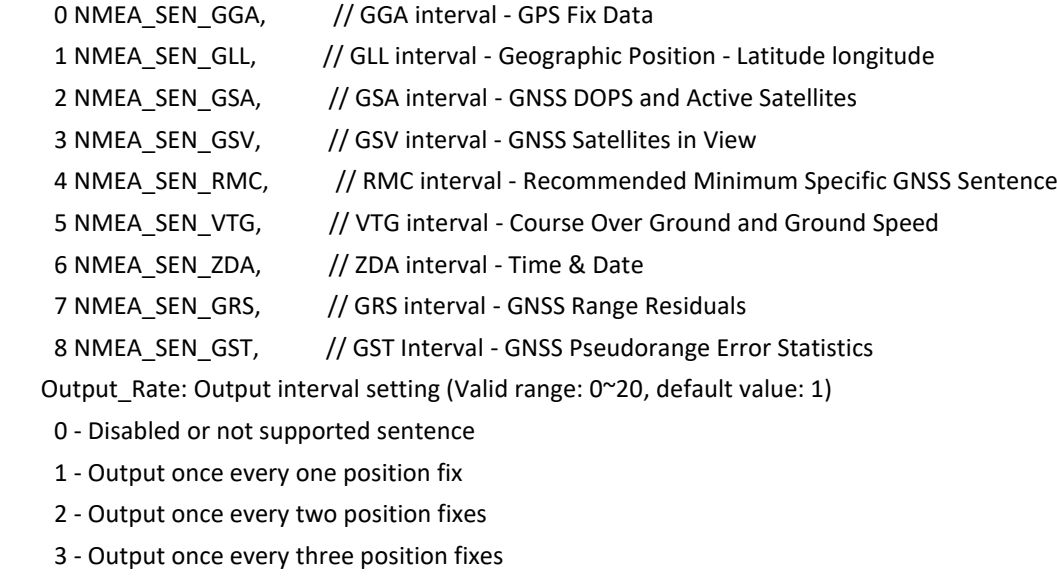

- 4 Output once every four position fixes
- 5 Output once every five position fixes

#### **Example:**

\$PAIR062,0,3\*3D<CR><LF>

# Packet Type: 066 PAIR\_COMMON\_SET\_GNSS\_SEARCH\_MODE

#### **Packet Meaning:**

Configure the receiver to start searching for satellites. The setting is available when the NVRAM data is valid.

The device restarts when it receives this command.

Abbreviation: (GPS: "G", GLONASS: "R", Galileo: "E", BeiDou: "B", NavIC, "I")

Support constellation in L1 package: G/ GR/ GE/ GB/ GREB

Support constellation in L1 + L5 package: GREB

Support constellation in L1 + NavIC package G/ I/ GEI/ GREB/ GREBI

QZSS is always switchable.

#### **DataField:**

*\$PAIR066,<GPS\_Enabled>,<GLONASS\_Enabled>,<Galileo\_Enabled>,<BeiDou\_Enabled>,<QZSS\_Enabled>,<NavIC\_Enabled>* GPS\_Enabled:

"0", disable (DO NOT search GPS satellites).

"1", search GPS satellites.

GLONASS\_Enabled:

"0", disable (DO NOT search GLONASS satellites).

"1", search GLONASS satellites.

Galileo\_Enabled:

"0", disable (DO NOT search Galileo satellites).

"1", search Galileo satellites.

BeiDou\_Enabled:

"0", disable (DO NOT search BeiDou satellites).

"1", search BeiDou satellites.

QZSS\_Enabled:

"0", disable (DO NOT search QZSS satellites).

"1", search QZSS satellites.

NavIC\_Enabled:

"0", disable (DO NOT search NavIC satellites).

"1", search NavIC satellites.

#### **Example:**

\$PAIR066,1,0,0,0,0,0\*3B<CR><LF>: Search GPS satellites only. \$PAIR066,1,1,1,1,1,0\*3B<CR><LF>: Search GPS, GLONASS, Galileo, BeiDou, QZSS satellites. \$PAIR066,1,1,0,0,0,0\*3A<CR><LF>: Search GPS and GLONASS satellites.

# Packet Type: 068 PAIR\_COMMON\_SET\_HDOP\_THRESHOLD

#### **Packet Meaning:**

This command is to set the HDOP threshold. If the HDOP value is larger than this threshold value, the position will not be fixed. **DataField:** 

#### *\$PAIR068,<HDOPThreshold>*

HDOPThreshold:

"0": Disable this function.

Other value: Enable setting the HDOP threshold.

#### **Example:**

\$PAIR068,0.8\*3E<CR><LF>

# Packet Type: 069 PAIR\_COMMON\_GET\_HDOP\_THRESHOLD

#### **Packet Meaning:**

This command is to get the HDOP threshold.

# **DataField:**

None

# Return

1. PAIR ACK for send result.

2. \$PAIR069,<HDOPThreshold>

HDOPThreshold:

"0": Disable this function.

Other value: Enable setting the HDOP threshold

#### **Example:**

Send:

\$PAIR069\*35<CR><LF>

Response:

\$PAIR001,069,0\*34<CR><LF> ==> Success

\$PAIR069,0.8\*3F<CR><LF>

# Packet Type: 070 PAIR\_COMMON\_SET\_STATIC\_THRESHOLD

#### **Packet Meaning:**

Set the speed threshold for static navigation.

If the actual speed is below the threshold, output position will keep the same and output speed will be zero.

If threshold value is set to 0, this function is disabled.

## **DataField:**

### **\$PAIR070,<Speed\_threshold>**

Speed\_threshold.

0~20 dm/s. Default value is 0 dm/s.

The minimum is 1 dm/s, the maximum is 20 dm/s.

 $1 \, \text{dm/s} = 0.1 \, \text{m/s}$ 

#### **Example:**

\$PAIR070,4\*25<CR><LF>

## Packet Type: 410 PAIR\_SBAS\_ENABLED

## **Packet Meaning:**

Enable to search a SBAS satellite or not.

When navigation mode is Fitness or Swimming mode, SBAS is not supported.

# **DataField:**

#### **\$PAIR410,<Enabled>**

Enabled: Enable or disable

'0' = Disable

 $'1'$  = Enable

#### **Example:**

\$PAIR410,1\*22<CR><LF>

## **Packet Meaning:**

Query the status of SBAS to whether it is enabled.

**DataField:**

None

## Return:

1. [PAIR\\_ACK](file:///C:/Tmp/IoT_SDK_for_Location_V1.4.0/doc/Airoha_IoT_SDK_for_3335_API_Reference_Manual/group__sdk__command.html%23gga357055bf321dd638cec45558563a9dffaf4aada0725ed59d83a6bfdf48e029976) for send result.

2. \$PAIR411,<Enabled>\*CS<CR><LF>

Enabled: Enable or disable

'0' = Disable

'1' = Enable

# **Example:**

Send:

\$PAIR411\*3E\r\n

Response:

\$PAIR001,411,0\*3F\r\n ==> Success

# Packet Type: 020 PAIR\_GET\_VERSION

#### **Packet Meaning:**

Query the firmware release information.

## **DataField:**

NONE

## **Return:**

- 1. PAIR ACK for send result.
- 2. \$PAIR020,<Project Version>,<Frequency>,<SW package>,<Service version>,<Service build time>, <DSP L1 rom version>,<DSP L1 ram version>,<DSP L5 rom version>,<DSP L5 ram version>, <Kernel version>,<Kernel build time>,<KF version>,<KF build time>,

<RTK version>,<RTK build time>

Project Version:

<Project\_board>\_<SDK version>\_<SDK Build time>

<Project\_board> AG3335A / AG3335M / AG3335S

<SDK version> VX.Y.Z - X:Major Y:Minor Z. Bug fix

<SDK build time> YYYYMMDD

Ex:

AG3335A\_V1.0.0\_20190729

Frequency:

```
 S: single
```
D: dual

SW package:

N: normal

W: raw

R: RTK

I: NavIC

Service version:

mnl\_service version in 7 characters

```
Ex:
```
xxxxxxx

Service build time:

mnl\_service library build time

```
Ex:
```
 yyMMDDhhmm DSP L1 rom version: Null before first power on Ex: xx DSP L1 ram version: Null before first power on Ex: xxx DSP L5 rom version: Null for L1 only project Null before first power on Ex: xx DSP L5 ram version: Null for L1 only project Null before first power on Ex: xxx Kernel version: mnl\_kernel version in 7 characters Ex: xxxxxxx Kernel build time: mnl\_kernel library build time Ex: yyMMDDhhmm KF version: mnl\_kf version in 7 characters Ex: xxxxxxx KF build time: mnl\_kf library build time Ex: yyMMDDhhmm RTK version: RTK version in 7 characters anything other than the RTK project Ex: xxxxxxx RTK build time: RTK library build time Null for not RTK project Ex: yyMMDDhhmm

# **Example:**

Send: \$PAIR020\*38\r\n Response:

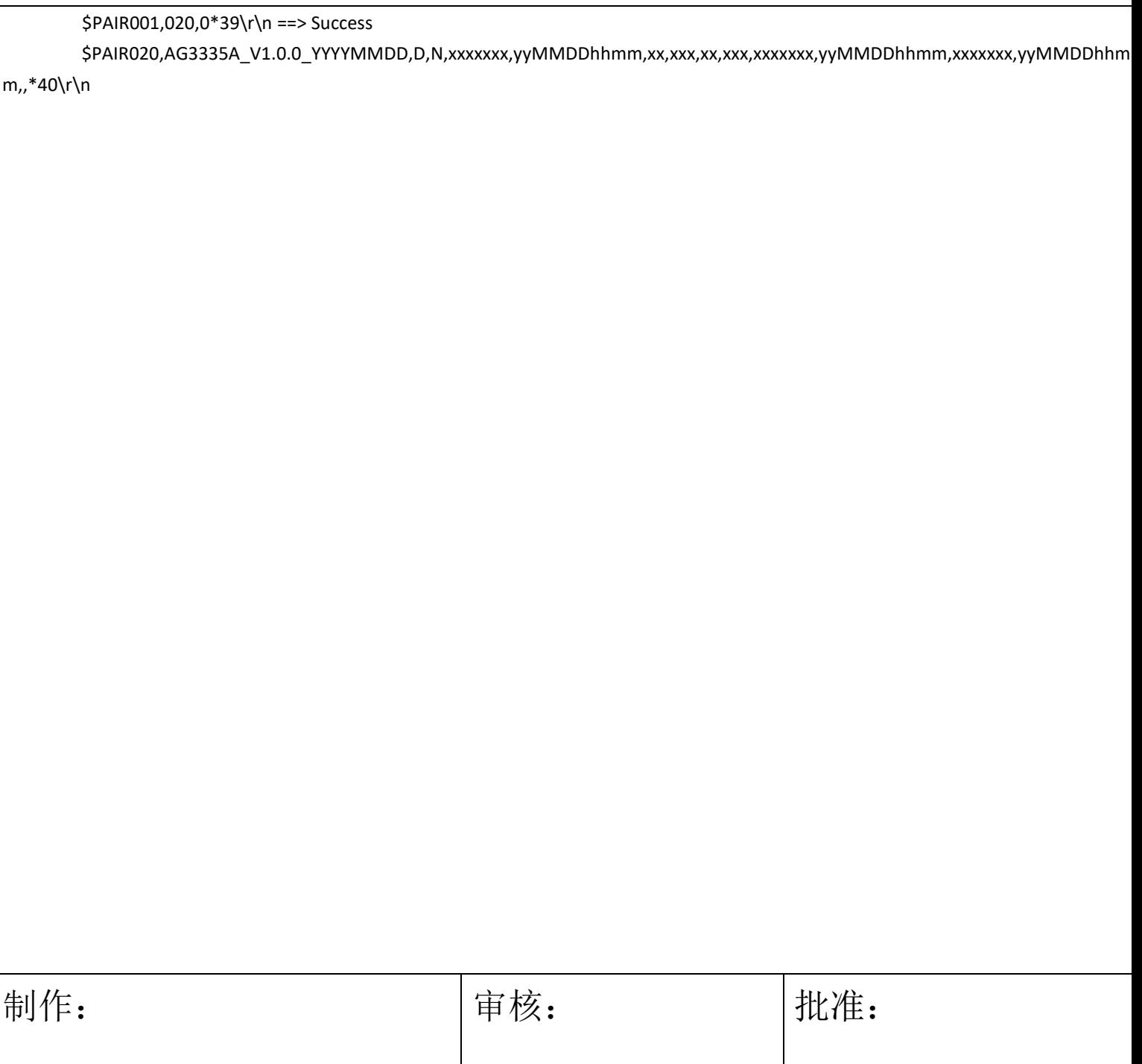